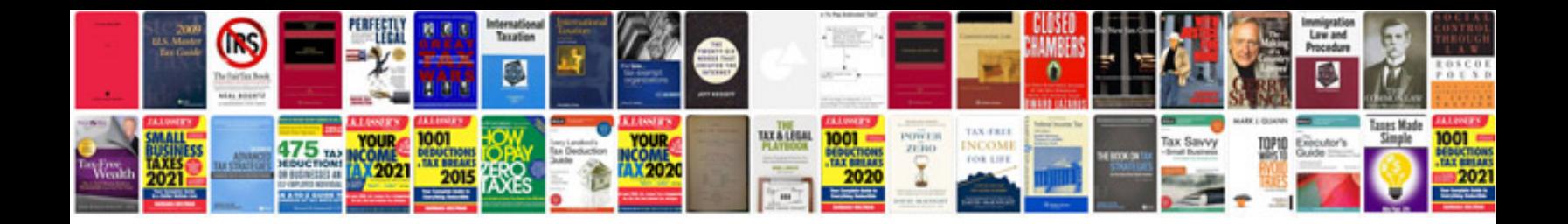

**Interview evaluation form doc**

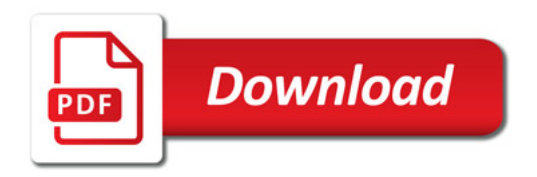

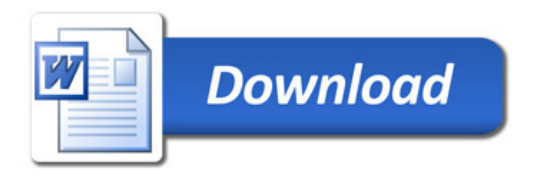